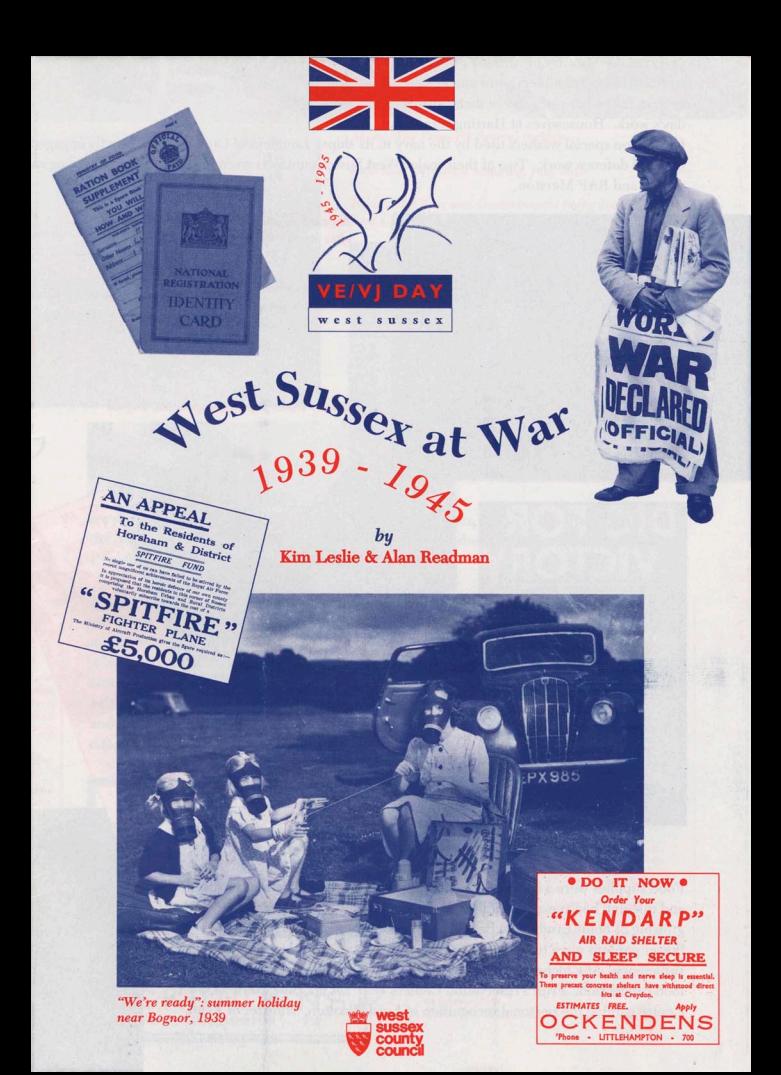

## **SUNDAY 3 SEPTEMBER 1939**

Sunday was a brilliant summer's day as the congregation arrived for morning service at St. Peter's, Linchmere, near Midhurst. They were slightly earlier this week. The vicar's wireless had been taken into the little church and as the choir filled the stalls was switched on for Prime Minister Neville Chamberlain speaking from Downing Street. The ultimatum served on Germany to withdraw from Poland had just expired at 11 o'clock: '...consequently this country is at war with Germany....'.

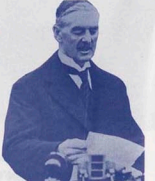

At nearby Tillington, diarist William Mitford anticipated the worst: 'It is I feel the end of life as we know it'.

Barely had the broadcast finished when the newly installed sirens wailed their first warning of an air raid. In Crawley a lone policeman cycled up the London Road ordering everyone indoors. But all staved quiet. It was the first of many false alarms.

**Filling sandbags, Bognor** 

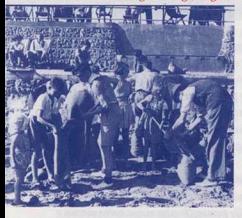

## **READY FOR WAR**

Increasing tension in Europe had given plenty of time to prepare for war. Centres issuing gas masks had been open for a year now. Fear of aerial attack ensured that Air Raid Precautions - ARP - was one of the first defences to be organised by local councils. Air raid wardens had to enforce blackout regulations. There was a huge demand for blinds and blackout paper. Crawley shops sold out completely. Vehicle and cycle lamps had to be hooded. Air raid shelters were built for communal use and householders built Anderson shelters in their gardens.

Findon Sheep Fair As a company of the company

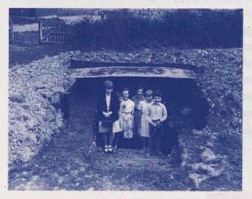

Anderson shelter, Heushot

**FRIENDLY INVASION EVACUATION BY ARMY OF CHILDREN** WOMEN AND CHILDREN Just before the outbreak of war, thousands of evacuees began FROM LONDON. Etc. to arrive in West Sussex to escape the feared bombing of London. By the end of September 1939 nearly 42,000 had

### FRIDAY, Ist SEPTEMBER.

Up and Down business trains as usual ith few exceptions Main Line and Suburban services will b urtailed while evacuation is in progress during the day.

#### SATURDAY & SUNDAY. SEPTEMBER 2nd & 3rd. The train service will be exactly the

same as on Eriday Remember that there will be very few

Down Mid-day business trains on Saturday.

SOUTHERN RAILWAY

Convoys of coaches and Southdown buses took them to reception and billeting centres where they were taken to their new homes. Most were received with open arms. Mrs. Bridge of Birdham with seven children of her own took in eleven evacuees. Meeting the Queen on her West Sussex visit in December 1939 she said she coped by getting up at 5 and being organised! They missed their parents, but these were happy days for many. One little girl wrote home: 'I like it all right. I will stay here till I get married.'

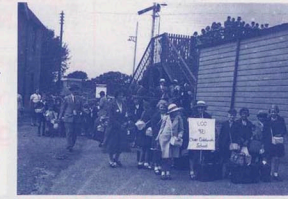

come: mothers and babies, children and their teachers. Later

They arrived at railheads around West Sussex. At Chichester

13,000 children and adults were received in the first three

days of September. At Worthing, 12,000. The West Sussex

Gazette reported pathetic scenes at Chichester of 'forlorn

and gas masks....There were many wet eves.' At Worthing

they were each given a carrier bag with two days' food -

chocolate, corned beef, condensed milk and biscuits.

little folk, with their poor little emergency bundles of clothing

they also poured in from blitz-torn Portsmouth and

Evacuees arrive at Billingshurst, 1 September 1939

But there were some real problems. In schools insufficient accommodation meant shift systems had to operate. Many children found it hard to settle and were ill at ease with their new families. One family got home to find their evacuees had plucked the pet parrot! Heyshott Women's Institute was so concerned at all the problems that they sent a resolution to the National Federation suggesting the building of properly constructed camps and the taking over of large empty houses to relieve the distressed householders

Southampton.

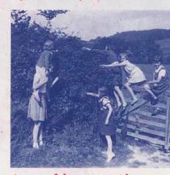

A taste of the countryside

## DAD'S ARMY

The landing of German troops by parachute into Holland and Belgium stood as a dire warning of what might happen in Britain. On 14 May 1940 Anthony Eden appealed over the wireless for local defence volunteers. The rush to enrol was staggering. Worthing's first applicant reported only minutes after the broadcast and by 17 May well over one thousand had joined up in this one town alone.

Twenty-six Home Guard battalions were raised in Sussex. Ready for the invader, they patrolled the coast and countryside - at Worthing a mounted patrol covered the South Downs - guarded strategic points such as bridges and railway lines, and attended bombing incidents and aircraft crashes.

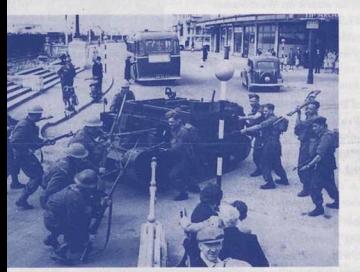

# If the INVADER comes

In comparation with the Mar com-

### WHAT TO DO - AND HOW TO DO IT

Major front-line defences were the coastal batteries at Bognor, Littlehampton, Angmering-on-Sea. Worthing and Shoreham. mounted with 6 inch guns. Smaller anti-aircraft batteries also watched and waited. One on the greensward near the end of **Broadmark Lane, Rustington,** protected a flight path to Tangmere.

Huge radar towers were built at

smaller installation put on the top of the Downs at Truleigh Hill,

Poling, near Arundel, and a

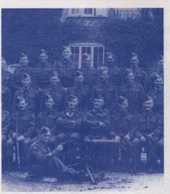

Above left: **Home Guard exercise**, Worthing

Above right: **Eittleworth Home Guard** 

Left:<br>Selsey Home Guard

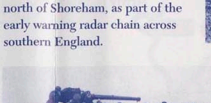

## **DRAGONS' TEETH** AND PILLBOXES

Hitler's plans to invade in 1940 were to take advantage of the flat West Sussex coastline for landing troops and tanks of the German 9th Army.

Anti-invasion measures were put in place all along the coast: mines, barbed wire, iron poles and barrage balloons protected the shoreline, guarded by machine gun pillboxes and anti-tank obstacles. From the coast the network of pillboxes followed strategic lines of communications up the Arun and Adur valleys - some still survive - and with the concrete dragons' teeth barriers formed stop-lines to prevent an inland advance. Part of the stop-line south of Crawley can still be seen in the dragons' teeth by the lane to Carters Lodge on the road between Lower Beeding and Handcross.

### Ready for the invader, Bognor beach

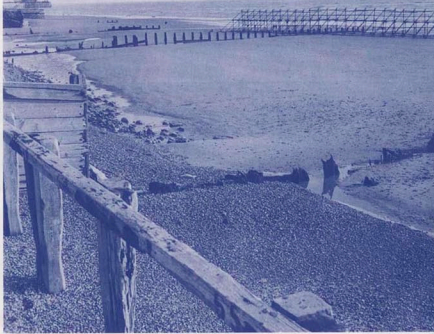

Searchlights were manned by the 70th (Sussex) Searchlight Regiment Royal Artillery. One troop operated a cluster of six sites around Arundel: inland at Burpham, Madehurst, Tortington and Walberton, and on the coast at Bognor and Littlehampton.

Anti-aircraft battery, Rustington

## **AIRFIELDS**

West Sussex airfields played a crucial role in the air defence of southern England. The area south of London was covered by No. 11 Group. Fighter Command, and RAF Tangmere was the controlling station of sector 'A', an area stretching from Brighton to Bournemouth.

Tangmere is probably the most well-known Sussex airfield through its Battle of Britain role and links with the legendary Douglas Bader. Today its story is commemorated by its aviation museum and its poignant military graves.

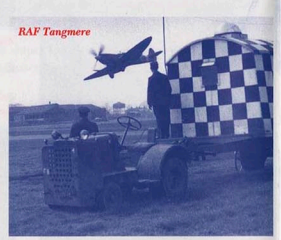

English and German airmen lie together in the village churchyard. Through Tangmere flew French Resistance undercover agents. Trained at nearby Bignor, near Petworth, they used Tangmere Cottage as their secret operations centre for many dramatic drops inside enemy held territory.

Chichester was at the centre of one of the highest concentrations of military airfields in the country. As well as Tangmere there were stations at Westhampnett. Thorney Island, Merston and Ford, and temporary Advanced Landing Grounds at Apuldram, Bognor, Funtington and Selsey.

Coolham ALG, near Horsham, played its part in escorting air-tug/glider combinations carrying airborne troops for D-Day. Similar escort duties were flown from Shoreham which also served as an air sea rescue base. Shoreham's D-Day aviation museum. surviving pill boxes, gun positions and gunnery training dome around the airfield, are vivid reminders of the air war along this coast. Air observation post airstrips were near East

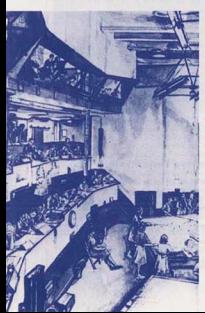

Grinstead - at Hammerwood - and in Parham Park, near Storrington. Part of Cowdray Park, Midhurst, was turned into an RN airfield as a repair and workshop satellite to Lee-on-Solent.

Left: Operations Room, Tangmere Sector, **Bishop Otter College, Chichester** 

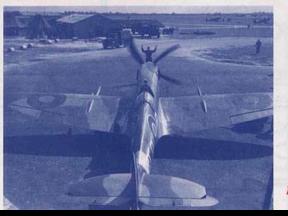

A community destroyed: Bungalow Town, Shoreham. Only the church survived.

## **GARRISON COUNTY**

Threat of invasion in the dark days of 1940 brought home the full impact of the army on local people. With his HO at Wiston, near Stevning, Montgomery took command of the 3rd British Infantry Division to defend the Brighton-Bognor sector of the channel coast. Towns and villages were taken over by his

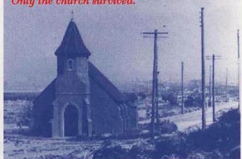

billeting arrangements. Impatient at so many locals and evacuees in the beach areas - they hindered his plans - he demanded tight controls on all civilian movement and the demolition of any property in his way. Bungalow Town at Shoreham disappeared when residents were given 48 hours to leave before its wholesale destruction.

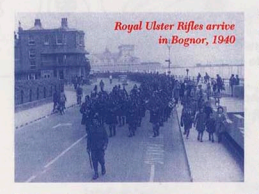

There was some relief when he withdrew and the Canadians took his place. They exercised with British troops and as the war progressed their training became less concerned with defence and more with the offensive that led up to D-Day.

From early 1944 the British and Canadians were joined by the Americans of the 30th U.S. Infantry in the Chichester-Bognor area. Manoeuvres were held in the South Downs

Training Area and landing exercises on the beaches. The final D-Day invasion rehearsal -Exercise Fabius - took place at Bracklesham and Climping.

Troops were massed throughout West Sussex for D-Day. The large estates and big houses were taken over. Amphibious tanks of the 27th Armoured Brigade were in Petworth Park and the 79th Armoured Division with its 'Hobart's Funnies' had its Advanced HO at Barns Green, near Horsham.

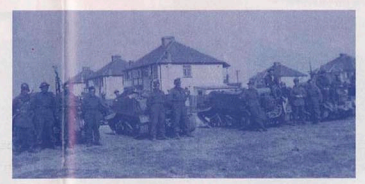

Canadian troops, Bracklesham, prior to the Dieppe raid, 1942 Ammunition was stored in makeshift ordnance depots on remote downland farms, hidden in woods at Crabtree near Lower Beeding, and even in railway tunnels at Cocking and Singleton.

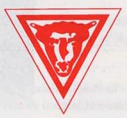

Left: RAF Ford

#### West Sussex Civil Defence control at County Hall, Chichester Tom Hayward, County Controller, on right

### THE HOME FRONT

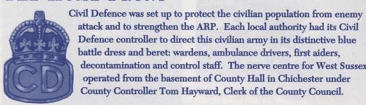

Fire services were strengthened by auxiliary fire service units. In 1941 all brigades were nationalised for greater flexibility and efficiency. West Sussex crews were drafted to London, Portsmouth and Southampton during the blitz.

Women's organisations played a vital role on the home front. The Women's Voluntary Service helped with the reception of evacuees, set up emergency canteens in public halls and mobile vans, and went to the aid of air raid victims. In Crawley they set up a system of street leaders so that each road had a housewife willing to help in any way. Townswomen's Guilds and the Women's Institutes also came to the rescue. The Horsham TWG organised clothes and shoes for the evacuees, and at Middleton, near Bognor, the WI ran a Monday meeting place for evacuated mothers.

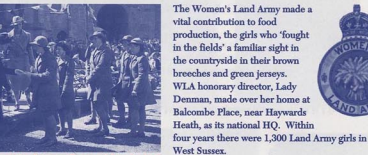

Women's Land Army rally, Aryndel Castle, 1945

The war effort needed vast increases in industrial production to meet the demands for weapons, tanks and aircraft. With so many men away in the armed forces women took over in factories and workshops that turned over to war work. Garages turned over to munitions, such as Baldock's in Wivelsfield and Jones' in Belmont Street, Bognor. A most unusual scheme apented in Horsham where Bioe's Springfield Road garage was taken over by the Patriot Engineers to make millions of small parts for the Ministry of Aircraft Production In the evening volunteers were encouraged to drop in for an hour or so after their normal day's work. Housewives at Harting turned out

ten million special washers used by the navy in its ships. Longleys of Crawley were heavily engaged in national defence work. Two of their major West Sussex contracts were for the building of Poling radar station and RAF Merston.

ode garage, Pulbe

GETABLES

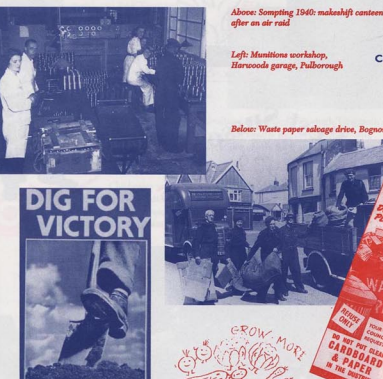

Food supplies were a big problem. Shops ran low, rationing was introduced and queuing became a way of life. In the countryside the WI encouraged the growing of home produce in the Dig for Victory campaign. At Lower Beeding flower gardens were turned over to fruit and vegetables in the drive for self sufficiency. At Chichester the grass verges of the bypass were ploughed up for food production. Fruit Preservation Centres were set up, the Crawley Down Centre gaining the personal recognition of Lord Woolton, Minister of Food.

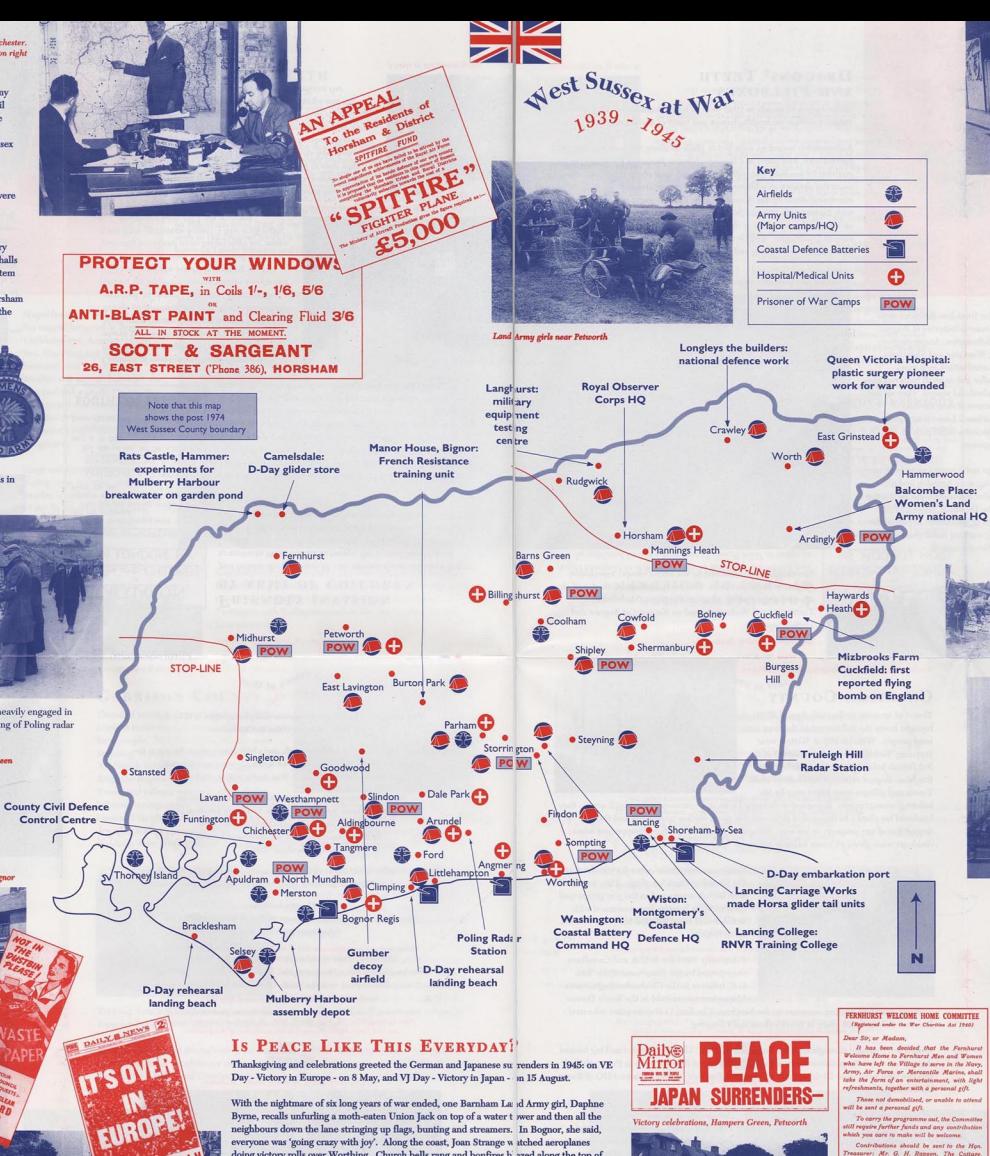

# Contured Cormon airman, Chichosta

## HELL LET LOOSE

On the home front nothing was to bring home the reality of the war in a more terrifying way than attack from the skies. Coastal towns like Bognor and Littlehampton suffered intensely. More than 3000 bombs were dropped on Littlehampton where more than a thousand houses were damaged. Bognor's tally included one flying bomb, incendiary bombs,

oil bombs, parachute and sea mines. Selsey, thrust out to sea at the end of the Manhood Peninsula, offered a tempting target. Wartime diarist Lily Harris wrote of the nightmare of living here. On 19 August 1942, after five hours of dive-bombing, the village was 'like Hell let loose

According to police records the first air attack on West Sussex occurred at Wisborough Green at 17.53 hours on 10 February 1940 when the village was machine gunned from the air. The first high explosive bomb to fall in the county was dropped on Cowfold at 03.00 hours on 29 May 1940

In the summer of 1940 the Bettle of Britain intensified the raids Airfields were a prime target. On Friday 16 August RAF Tangmere<br>was attacked by Stuka dive-bombers, inflicting severe damage and leaving 13 killed. On the following Sunday the Fleet Air Arm at Ford was dive-bombed with 28 killed. A granite memorial was erected in Climping churchyard.

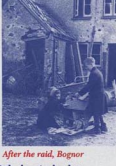

There were some appalling tragedies. On Tuesday 29 September 1942 the boys' school at Petworth was bombed by a low-flying Junkers, killing 28 boys aged 7 to 12 and two of their teachers. Another terrible disaster, with even more dead, occurred at East Grinstead on 9 July 1943 when the Whitehall Cinema and many business premises were demolished by a string of bombs dropped by a lone German aircraft. One hundred and eight were killed and over two hundred injured. The Sussex Express and County Herald called it The County's Greatest Tragedy'.

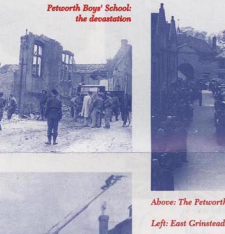

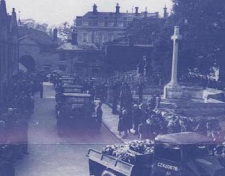

Above: The Petworth funeral cortègi Left: East Grinstead bombing, July 1943 Below: The King and Queen inspect flying bomb damage East Crinstead, July 1944

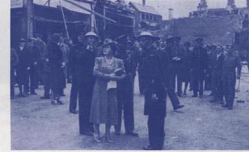

OROUGH OF WORTHING EDUCATION COMMITTEE

AIR RAID PRECALITIONS

instructions for the guidance of Parents and<br>Children in the event of Air Raid Warnings.

In no circumstances will children (be allowed to leave school premises after an air raid/warning and the "All Clear" has been rounded, except at the request and in the care of a parent or

e morning session for all schools will be from 9<br>velock till 12 room, and the afternoon session

from 1.45 to 3.45.<br>
and raid warning school will meet the area to  $4$  an air raid warming school will meet<br>
dual and ware after the "All Chan" has been defined as<br>
school minut in "All Chan" is searched at or chool minut

will re-assemble at scroot is the sibn "All Clear"<br>an interval of 1 Hours, subject to the "All Clear"<br>being sounded by 1.15 p.m., but if the "All<br>Clear" is received after 1.15, there will be n

A year later Hitler launched the first of his secret weapons, the pilotless flying bomb the doodlebug. The first reported to fall in England crashed at Mizbrooks Farm, near<br>Cuckfield, in the early hours of 13 June 1944.

Almost nine hundred flying bombs crashed on Sussex between June and August 1944, mostly in the east of the county. So great was the danger that children from East Grinstead and the surrounding villages of Ashurst Wood, Forest Bow, West Hoathly and Worth, were evacuated out of the area altogether.

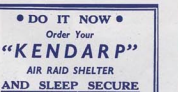

o preserve your health and nerve sleep is essent Hts at Croydor

**OCKENDENS** 

J. KENNEDY ALLERTON,<br>non-Clock & Clock to the Education Cannon **Mik September 1940** 

doing victory rolls over Worthing. Church bells rang and bonfires b azed along the top of the Downs. Every church had its service of thanksgiving.

On VE Day rationing was forgotten as open air street parties were h stily organised. One little boy in Horsham, faced with lemonade, cake and ice cream, war heard to ask Ts peace like this everyday?"

After the Japanese surrender the peace celebrations were started all over again. In Henfield the High Street was illuminated, a victory tea was held at Slindon. I eace had come at last!

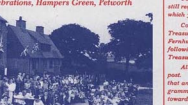

tributions should be sent to the H<sub>2</sub><br>or: Mr. G. H. Rapson, The Cottay<br>of, or may be handed to any of t ret, or may be handed to any of<br>us. Mr. Mills, Mr. Raiph or to the h It is the inter

they remaining offer the above pr<br>as been carried out should **Yours faithfully,<br>E.G.K. Enhalts, Chai** 

ESTIMATES FREU 2. H. Rapson, Hon. 7<br>J. R. T. Bate, Hon. 7

This brochure is based on information and photographs held by the West Sussex Record Office in Chichester.

 $\Leftrightarrow^{\mathsf{est\,} \mathsf{S} u_{\mathsf{S}_{\mathsf{G}_\mathsf{X}}}}_{\mathsf{1}^{939}} \cdot \mathsf{A}_{\mathsf{S}_{\mathsf{X}_\mathsf{X}}}^{\mathsf{at\,} \mathsf{W}^{\mathsf{a}\mathsf{Y}}}$ 

A summary of its Second World War records, and a bibliography about the war in the county, has been published by the West Sussex County Council in 1995: Local History Mini Guide No. 2: West Sussex at War, 1939-1945.

Nest Sussex The Roy Two other County Council publications are of related interest: D-Day West Sussex: Springboard for the Normandy Landings 1944  $1939 - 1945$ by Ian Greig, Kim Leslie and Alan Readman (1994). The Roual Sussex Regiment: A Catalogue of Records by Alan Readman (1985).

The Record Office would like to add to its information about wartime West Sussex. If you are able to help with memories, photographs or documents please contact:

**The County Archivist** West Sussex Record Office, County Hall, Chichester, PO19 1RN Telephone: 01243 753602

Photograph acknowledgements: Mrs. J. Hickman, Mr. J. Layzell, Mr. K. Smith, Chichester Institute of Higher Education, Imperial War Museum

Designed by: The Design Unit, County Hall, Chichester, West Sussex PO19 1RO Printed by: Haird & Havercroft Ltd, 4b Station Parade, Tarring Road, Worthing, West Sussex BN11 4SJ

Published by: West Sussex County Council, May 1995

West Sussex County Council gratefully acknowledges the generous support of Peter Longley, OBE, DL, High Sheriff, 1994 - 95, Chichester District Council and Mid Sussex District Council, in the production of this brochure.

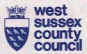

VE Day tea party, Ringmer Road, Worthing

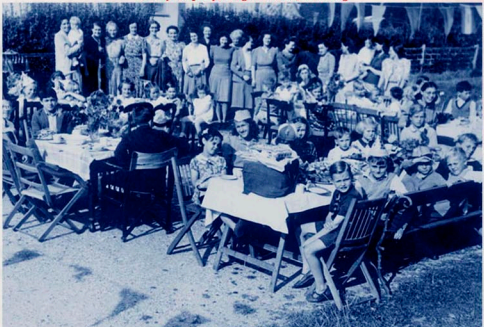